#### УДК 631.3:528.8:681.518

**O.O. БРОВАРЕЦЬ\***

## **АНАЛІЗ ЗОН НЕОДНОРІДНОСТІ (ВАРІАБЕЛЬНОСТІ) СТАНУ СІЛЬСЬКОГОСПОДАРСЬКИХ УГІДЬ ІЗ ВИКОРИСТАННЯМ ЗАСОБІВ МОНІТОРИНГУ ТА РОЗРОБКА ПРОГРАМНОГО ЗАБЕЗПЕЧЕННЯ ДЛЯ ЙОГО ЗАБЕЗПЕЧЕННЯ**

\*Київський кооперативний інститут бізнесу та права, м. Київ, Україна

*Анотація. Існуючі способи керування агробіологічним станом ґрунтового середовища та відбором проб ґрунту за наявними методиками не враховують варіабельності їх параметрів за площею сільськогосподарських угідь. Для реалізації технології диференційованого внесення технологічного матеріалу використовується спрощений спосіб рівномірного розбиття поверхні поля на рівні квадрати (переважно площею 5–15 га) для подальшої діагностики та керування полем із використанням такої диференціації. З однієї сторони, такий поділ обумовлений зручністю та простотою даного методу, з іншої, – відсутністю достовірних оперативних даних про поле та, відповідно, інструменту для поділу поля за іншими критеріями на основі вихідних даних. Спосіб рівномірного розбиття на рівні квадрати поверхні поля не враховує специфіки поля та зон неоднорідності. Як наслідок, низька достовірність даних, отриманих із використанням такого методу, а, відповідно, і можливість використання цих даних для якісного керування технологічними процесами з використанням технології диференційованого внесення технологічного матеріалу. При використанні такої методики у деяких випадках значення параметрів ґрунтового середовища будуть занижені, а в деяких завищені в межах одного квадрата. Диференційоване керування нормою внесення технологічного матеріалу у межах даного квадрата повинно буде здійснюватися саме на підставі середнього значення цього параметра. Тому такий спосіб реалізації диференційованого внесення технологічного матеріалу буде неефективним. За цих умов виникає необхідність у розробці методики аналізу зон неоднорідності (варіабельності) стану сільськогосподарських угідь із використанням засобів моніторингу та розробці програмного забезпечення для його реалізації. Володіння цією методикою відкриває нові перспективи до ведення органічного землеробства з використанням таких «розумних» сільськогосподарських машин.*

*Ключові слова: аеромоніторинг, оперативний моніторинг, ґрунт, варіабельність, величина.*

*Abstract. The existing ways of managing the agrobiological condition of the soil environment and soil sampling using the existing methods do not take into account the variability of their parameters of the agricultural land area. To implement the technology of differentiated introduction of technological material, a simplified method of uniform division of the field surface into equal squares (with areas of mainly 5–15 hectares) is predominantly used for further diagnostics and field management utilizing such differentiation. On the one hand, such a division is caused by the convenience and simplicity of this method and on the other hand, by the lack of reliable operational data about the field and the absence of a tool for dividing the field according to other criteria based on the initial data. The method of the field surface uniform division into equal squares does not take into account the field specifics and zones of heterogeneity and, as a result, there is low reliability of the data obtained using this method, and accordingly, low possibility of using such data for the quality control of technological processes utilizing the technology of technological material differentiated introduction. In some cases, when this method is used, the parameter values of the soil environment will be underestimated while in some others – overestimated within one square. Differentiated management of the technological material introduction rate within a specified square, should be carried out specifically on the basis of the average value of this parameter. Therefore, this method of implementation of technological material differentiated introduction will be ineffective. Under these conditions, it becomes necessary to develop a methodology for the analysis of zones of heterogeneity (variability) of the agricultural land condition using monitoring tools and* 

*software for its implementation. Knowing such a method opens up new prospects for running organic farming utilizing such "smart" agricultural machinery. Keywords: air monitoring, operational monitoring, soil, variability, value.*

DOI: 10.34121/1028-9763-2022-4-85-99

## **1. Вступ. Постановка проблеми**

Збільшення виробництва сільськогосподарських культур досягається інтенсифікацією технологічного процесу вирощування та оптимізацією норми внесення технологічного матеріалу на основі оперативних даних про агробіологічний стан ґрунтового середовища, отриманих від різних технічних систем оперативного моніторингу, що дає можливість створити високопродуктивні агроценози за умов збереження екологічної безпеки довкілля та підвищення окупності ресурсних і енергетичних витрат [1–3]. Відхилення від них призводить до погіршення умов вегетації і значних втрат врожаю [3].

*Система моніторингу агробіологічного стану сільськогосподарських угідь. Вплив кліматичних змін і необхідність оперативного та постійного моніторингу агробіологічного стану сільськогосподарських угідь в умовах інтенсифікації та вирощування сільськогосподарських культур*

Сучасне сільськогосподарське виробництво передбачає широке використання автоматизованих систем для моніторингу стану сільськогосподарських угідь [4–10].

Один із головних підходів при застосуванні сучасних технологій землеробства – оптимізувати урожайність і забезпечити екологічну якість сільськогосподарської продукції із врахуванням варіабельності зон управління сільськогосподарським полем (рис. 1) [11]. Знання певної структури варіабельності ґрунтового покриву дозволяє прийняти ефективні рішення для управління агробіологічним потенціалом сільськогосподарських угідь [12].

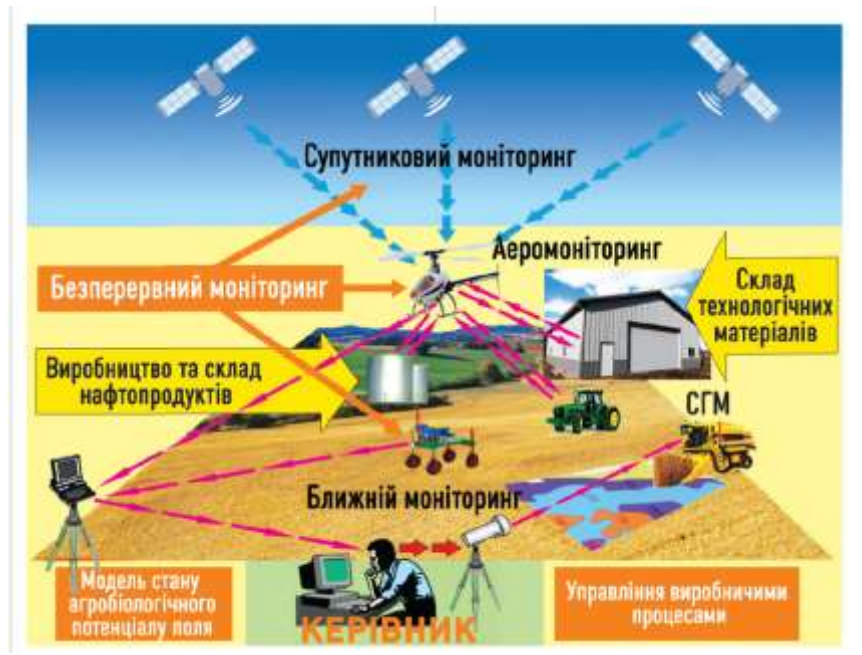

Рисунок 1 – Схема сучасного управління агробіологічним потенціалом агропідприємства

Таким чином, схема сучасного управління агробіологічним потенціалом сільськогосподарського агропідприємства (рис. 1) передбачає наявності загальних елементів: склад технологічних матеріалів, виробництво, склад нафтопродуктів, сільськогосподарських підприємств та новітніх елементів для ефективного функціонування сільськогосподарського виробництва шляхом підвищення якості виконання технологічних операцій [13–20].

*Кластерний аналіз та точне землеробство*

Україна є одним із світових лідерів з аграрного виробництва. Так, за результатами експорту аграрних продуктів у 2020 році Україна зайняла:

1 місце: соняшникова олія – загальна сума експорту склала 5,3 млрд \$;

1 місце: соняшниковий шрот – 1,1 млрд \$;2 місце: ріпак – 1 млрд \$;

2 місце: просо – 29 млн \$;

4 місце: кукурудза – 4,9 млрд \$;

4 місце: ячмінь – 877 млн \$;

5 місце: пшениця – 3,6 млрд  $\$ ;

7 місце: соя – 690 млн \$.

Але ситуація зі зміною клімату в Україні перетворює країну у зону ризикованого землеробства. Шлях вирішення даної проблеми – це підвищення ефективності агробізнесу, перехід до точного землеробства на основі застосування інформаційних технологій шляхом оптимізації технологічних процесів. У США почали використовувати інформаційні технології у землеробстві ще на початку 90-х років минулого століття для картування врожайності з GPS-прив'язкою, системи автопілотування, що дозволяють заощадити пальне за рахунок меншої кількості проходів поля сільгосптехнікою, або диференційоване внесення насіння та добрив різними способами – локально чи врозсип. Загалом, технологій у галузі землеробства існує багато.

У 2020 році компанія Syngenta анонсувала розробку методологічних кроків щодо того, як рухатися у майбутнє задля сталого розвитку сільського господарства, впровадження цифрових рішень, інноваційних продуктів та технологій, які дозволяють сільському господарству бути максимально ефективним, про зміну підходів до обробки ґрунту, виважене ставлення до захисту рослин і внесення лише якісних препаратів. Такі кроки потребуватимуть застосування сучасних методів інформатизації.

Одним з інструментів застосування сучасних методів є використання кластерного аналізу для сегментації сільськогосподарських полів у процесі обробки.

### **2. Аналіз останніх досліджень**

## *Види моніторингу: наземний, космічний, аеромоніторинг і його дані*

Важливим елементом сучасних технологій агровиробництва є безперервний моніторинг стану сільськогосподарських угідь за трьома напрямами: супутниковий моніторинг (реалізація за допомогою супутників), аеромоніторинг (з використанням літальних апаратів) та ближній моніторинг (за допомогою рухомих транспортних засобів) [2]. Така організація дає можливість сформувати модель стану агробіологічного потенціалу поля та прийняти керівнику (інженеру, агроному, начальнику відділу, голові господарства, начальнику відділу при міністерстві) прийняти ефективні рішення для управління агробіологічним потенціалом поля. Причому керівник може проводити аналіз рішень дистанційно, незалежно від власного місця розміщення з використанням мобільних обчислювальних засобів. Отримання достовірних даних можливо лише з використанням новітніх систем та науково обґрунтованих підходів до управління агробіологічним потенціалом поля.

Закономірним за сучасних умов розвитку техніки та ринкових відносин, що характеризуються розвитком інформаційних технологій і неухильним зростанням цін на енергоносії, є використання нових технологій для моніторингу, застосування яких дає можливість одержувати значний економічний ефект завдяки оптимальному використанню виробничих засобів і технологічних процесів. Невід'ємною складовою сучасного сільського господарства є моніторинг агробіологічного та фітосанітарного стану сільськогосподарських угідь перед сівбою, протягом вегетації та при збиранні врожаю (рис. 2).

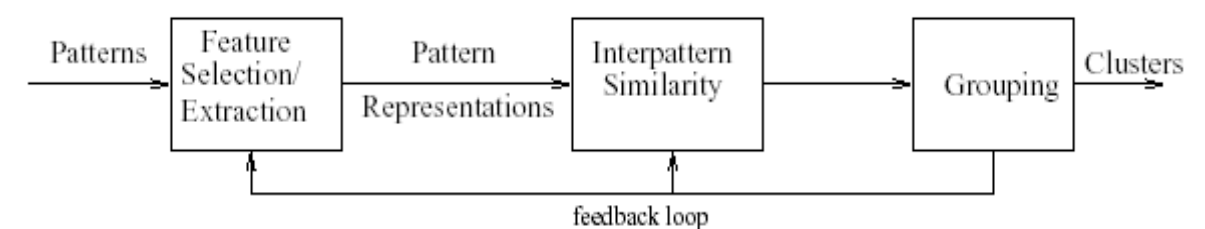

Рисунок 2 – Схема кластеризації даних щодо аналізу зон неоднорідності (варіабельності) стану сільськогосподарських угідь

Відомо, що інтегровані системи автоматичного управління виконанням технологічних процесів у сільськогосподарському виробництві є найбільш перспективними. Саме вони мають забезпечити створення якісно нових технологій (інноваційних технологій), які мають новітні економічні, соціальні та екологічні показники.

Найбільш інформативними даними щодо агробіологічного стану сільськогосподарських угідь є аеромоніторинг.

### *Необхідність у виділенні зон неоднорідності щодо даних аеромоніторингу*

Дані, отримані/виміряні про величину параметрів варіабельності агробіологічного стану ґрунтового середовища сільськогосподарських угідь, необхідно систематизувати, для чого слід їх розбити на певні проміжки з метою визначення зон неоднорідності. Рівномірне розбиття на проміжки зазначених параметрів не завжди дає можливість вірно оцінити величину їх варіабельності, а відповідно, і вірно вибрати методику їх подальшої обробки та представлення.

З цією метою представлено методику розрахунку варіабельності агробіологічного стану сільськогосподарських угідь, отриманих шляхом аеророзвідки.

*Метою дослідження* є розробка методики аналізу зон неоднорідності (варіабельності) стану сільськогосподарських угідь із використанням засобів аеромоніторингу та розробка програмного забезпечення для його забезпечення.

#### **3. Викладення основного матеріалу дослідження**

Завдання сучасного землеробства є забезпечення належної ефективності сільськогосподарського виробництва шляхом інтеграції сучасних передових механіко-конструктивних та інформаційно-технічних систем для прийняття ефективного оперативного управлінського рішення.

З цією метою представлено методику їх розбиття: об'єктно-інформаційноорієнтоване моделювання розбиття на зони варіабельності отриманих/виміряних даних величини параметрів варіабельності агробіологічного стану ґрунтового середовища сільськогосподарських угідь.

#### *Методика розрахунку варіабельності агробіологічного стану сільськогосподарських угідь*

Сегментація бере дані (безперервні або quasi-безперервні) і додає до них нову категорну змінну – групу (кластер), яка може часто спростити ухвалення рішення; навіть якщо це іноді додає зневаги проміжним даним. Наприклад, медичні рішення спрощуються, замінюючи діагностичні вимірювання простими угрупуваннями.

Сегментація може іноді приводити до відкриттів.

Джон Snow креслив карту випадків холери і ідентифікував кластери випадків. Він зібрав додаткові відомості стосовно інформації про захворівших. Близькість щільних кластерів випадків до набережної Broadstreet вказала на воду як можливий розповсюджувач зарази. Ним було зібрано багато інформації, яка надала можливість зробити висновок джерела спалаху холери.

Сегментація – корисна техніка для розуміння складних багатовимірних даних. Наприклад, сегментація надала можливість дослідникам збільшити їх розуміння біології раку. Пухлини, які, здається, є однаковими, засновані на їх анатомічному місцезнаходженні і згруповані у кластери, приводили до визначення нових типів хвороби.

Кластеризація – це автоматизований розподіл елементів певної множини (об'єкти, дані, вектори характеристик) на групи (кластери) за принципом схожості.

Багато практичних застосувань в інформатиці та інших галузях: аналіз даних (Data mining); групування та розпізнавання об'єктів; витяг та пошук інформації. Це важлива форма абстракції даних і активно розвиваюча галузь інформатики.

*Програмне та інформаційне забезпечення (Пайтон тощо) для розрахунку варіабельності агробіологічного стану сільськогосподарських угідь. Машинне навчання*

*Формальні визначення.* Вектор характеристик (об'єкт) *<sup>x</sup>* – одиниця даних для алгоритму кластеризації. Звичайно це елемент  $d$ -вимірного простору:  $x = (x_1, ..., x_d)$ .

Характеристика (атрибут) *i <sup>x</sup>* – скалярна компонента вектора *<sup>x</sup>* .

Розмір *d* – кількість характеристик об'єкта *x* .

Множина об'єктів  $X = \{x_1, ..., x_n\}$  – набір вхідних даних. *і*-й об'єкт із X визнача- $\epsilon$ ться як  $x_i = (x_{i,1}, ..., x_{i,d})$ . Часто X представляють у вигляді матриці характеристик розміру  $n \times d$ 

Кластер – підмножина «близьких один до одного» об'єктів з *<sup>X</sup>* .

Відстань  $d(x_i, x_j)$  між об'єктами  $x_i$  та  $x_j$  – результат застосування обраної метрики (чи квазіметрики) у просторі характеристик.

Наш перший крок – вирішити, що ми визначаємо як спосіб групування об'єктів. Є багаторазові шляхи порівняння: наприклад, птахів: відстань, що використовує розмір і вагу, надасть інше групування, ніж та, що використовує дієту або житло. Як тільки вибрано доречні особливості, доведеться вирішити, як ми скомбінуємо відмінності між особливостями в єдиний номер. Ось вибір альтернатив, вибір метрики у просторі.

Евклідова (Euclidean) відстань між двома точками  $A = (a_1, ..., a_p)$  і  $B = (b_1, ..., b_p)$  у просторі (для p розмірності) – це квадратний корінь від суми квадратів відстаней по всіх *p* координатних напрямах:

$$
d(A, B) = (a_1 - b_1)2 + (a_2 - b_2)2 + \dots + (a_p - b_p)2.
$$

Для визначення найменшої відстані беремо суму абсолютних відстаней по всіх координатах.

$$
d(A, B) = |a_1 - b_1| + |a_2 - b_2| + \dots + |a_p - b_p|.
$$

Максимум абсолютних відстаней між усіма координатами:

$$
d\infty(A, B) = \max_i |a_i - b_i|.
$$

Зважена Евклідова відстань – узагальнення звичайної Euclidean відстані, яка надає різним напрямам різні ваги в залежності від особливості простору.

Мета кластеризації – побудувати оптимальний розподіл об'єктів на групи: розбити *N* об'єктів на k кластерів; просто розбити *N* об'єктів на кластери.

Оптимальність може бути визначена як вимога мінімізації середньоквадратичної помилки розподілу.

### *Загальна схема кластеризації*

Визначення характеристик, визначення метрики, розподіл об'єктів на групи, представлення результатів.

На практиці застосовують багато алгоритмів кластеризації.

Ієрархічні алгоритми, Мінімальне покриваюче дерево, *k* -means алгоритм (алгоритм *k* -середніх), Метод найближчого сусіда, Алгоритми нечіткої кластеризації, Застосування нейронних мереж, Генетичні алгоритми, Метод загартування.

Найбільш поширеним є алгоритм  $k$ -середнього ( $k$ -means алгоритм). Цей алгоритм обираємо як базовий у роботі.

### *k -Means алгоритм*

Випадково обираємо k точок, які є початковими «центрами мас» кластерів (будь-які k з n об'єктів чи взагалі *k* випадкових точок).

Відносимо кожний об'єкт до кластера з найближчим «центром мас».

Перевизначаємо «центри мас» кластерів згідно з поточним членством.

Коли критерій зупинки алгоритму незадовільний, повертаємось до кроку 2.

Як критерій зупинки звичайно обирають один із двох:

– відсутність переходу об'єктів із кластера у кластер на кроці 2;

– мінімальну зміну середньоквадратичної похибки.

*Аналіз динаміки показників агробіологічного стану сільськогосподарських угідь. Модельні рішення для прогнозування агробіологічного стану сільськогосподарських угідь*

На кожному повторенні кроку роботи алгоритму можуть змінюватись координати центрів кластерів та точки, які належать до кластерів.

З цією метою представлено методику їх розбиття: об'єктно-інформаційноорієнтоване моделювання розбиття на зони варіабельності отриманих/виміряних даних величини параметрів варіабельності агробіологічного стану ґрунтового середовища сільськогосподарських угідь.

І. Методика обробки варіаційних рядів методом математичної статистики Нехай поле має прямокутну форму. Тоді площу будемо визначати за формулою *S* :

$$
S = \mathcal{J} \times \mathcal{III},\tag{1}
$$

де *Д* – довжина, м;

*<sup>Ш</sup>* – ширина, м.

Припустимо, що площа моніторингу з використанням інформаційно-технічних систем локального оперативного моніторингу агробіологічного стану сільськогосподарських угідь відбувається згідно з умовою *Д <sup>Ш</sup>* .

Ширина робочої поверхні інформаційно-технічної системи локального оперативного моніторингу агробіологічного стану сільськогосподарських угідь складає *ШІТС* \_ *ЛОМ* \_ *АБСУ* (ширина захвату агробіологічного поля сільськогосподарських угідь при моніторингу агробіологічних параметрів сільськогосподарських угідь – вимірювання параметрів електропровідності).

Якщо вимірювання здійснюється при проході вздовж ширини, тоді проходів повин-

но бути 
$$
\left[ \left( \frac{\overline{A}}{\overline{H}_{\text{ITC\_JOM}\_\text{ABCV}}} \right) \right] + 1
$$
, де  $\left[ \left( \frac{\overline{A}}{\overline{H}_{\text{ITC}\_\text{JOM}\_\text{ABCV}}} \right) \right]$ означає ціле число від ділення  $\overline{A}$ 

*ШІТС ЛОМ АБСУ*  $_{\rm \_J\!I\!O\!M\_{\rm \,A\!B\!C\!V}}$  . Тоді необхідна кількість проходів буде визначатися згідно з формулою

$$
N_1 = \left[ \frac{Z}{I I I_{ITC\_JOM\_ABCV}} \right] + 1. \tag{2}
$$

Якщо вимірювання здійснюється при проході вздовж довжини ділянки поля, тоді

.

кількість проходів повинна бути  $\left| \frac{1}{\prod_{x \in C} p(x)} \right| + 1$ \_ \_  $\,+\,$  $\overline{\phantom{a}}$  $\overline{\phantom{a}}$ ٦  $\mathsf{I}$  $\mathsf{I}$ L Γ *ШІТС ЛОМ АБСУ Ш*

Тобто, у цьому випадку кількість проходів розраховується за формулою

$$
N_2 = \left[\frac{\emptyset}{\emptyset \sqrt[2]{\phi_{2\tilde{N}_-E1}}}\right] + 1.
$$
 (3)

Оскільки  $\mathcal{A} \succ \mathcal{I} \mathcal{I}$  з припущенням, тоді  $N_1 \succ N_2$ .

Нехай інформаційно-технічна система локального оперативного моніторингу агробіологічного стану сільськогосподарських угідь рухається вздовж поля, тобто  $\left[\mu I\right] = \text{mempu}$ ,  $\left[\mu I\right] = \text{mempu}$ ,  $\left[\mu I\right]_{\text{ITC} \text{ JOM} \text{ AGCV}}$   $= \text{mempu}$ .

Вважаємо, що швидкість руху інформаційно-технічної системи локального оперативного моніторингу агробіологічного стану сільськогосподарських угідь постійна і дорівнює *<sup>V</sup>*, *<sup>м</sup>*/ *<sup>с</sup>* .

Кількість вимірювань інформаційно-технічної системи локального оперативного моніторингу агробіологічного стану сільськогосподарських угідь за 1 с складає *n* вимірювань. Одиниці вимірювань  $[n] = c^{-1}$ .

На одному проході інформаційно-технічної системи локального оперативного моніторингу агробіологічного стану сільськогосподарських угідь рухається всього

$$
\frac{III}{V}, c \,.
$$

Тоді за один прохід інформаційно-технічна система локального оперативного моніторингу агробіологічного стану сільськогосподарських угідь здійснює

$$
n \cdot \frac{III}{V}, \text{ \textit{a}unipo} \text{ } \text{a} + \text{b} \tag{5}
$$

Усього на даному полі буде здійснено

$$
\left(n \cdot \frac{III}{V}\right) \times N_1, \, \text{sumipo} \, \text{amb} \tag{6}
$$

або

$$
N_{3AT} = n \cdot \frac{III}{V} \cdot \left\{ \left[ \frac{A}{III_{TTC\_JOM\_ABCV}} \right] + 1 \right\}, \text{ \text{sumipio}\text{}\text{C} \text{C} \text{C} \tag{7}
$$

Як обрати необхідну кількість інформації?

Station antisprobables and increase para protocol and constraint material and increase and increase and increase and increase and increase and increase and increase and increase and increase  $N_1 = \frac{\theta}{\theta}$  os  $\theta = \frac{1}{2$ Усі вимірювання величини параметрів варіабельності агробіологічного стану ґрунтового середовища сільськогосподарських угідь шляхом моніторингу параметрів питомої електричної провідності прив'язані до конкретної точки поля для вимірювання довготи і широти за рахунок вимірювання координат із використанням GPS-навігатора, встановленого на інформаційно-технічну систему локального оперативного моніторингу агробіологічного стану сільськогосподарських угідь.

1. Масив значень виміряної питомої електричної провідності ґрунтового середовища сільськогосподарських угідь (у даний період час *t* ) потрібно розбити на інтервали.

Кількість інтервалів визначається за виразом Штюргерса:

$$
k = 3.32 \cdot \lg N_{\text{max}} + 1 \,, \tag{8}
$$

де *k* – ціле число, яке заокруглюється до найближчого більшого цілого числа. Нижче наведена табл. 1 для визначення коефіцієнта *k* за формулою Штюргерса, якщо відома *Nзаг* .

| $N_{\rm_{3d2}}$ | k  | $N_{\scriptscriptstyle{3d2}}$ | k  | $N_{\scriptscriptstyle{3d2}}$ | ĸ  |
|-----------------|----|-------------------------------|----|-------------------------------|----|
| 10              |    | 2000                          | 12 | 12000                         | 15 |
| 20              | 6  | 3000                          | 13 | 13000                         | 15 |
| 30              | 6  | 4000                          | 13 | 14000                         | 15 |
| 50              |    | 5000                          | 14 | 15000                         | 15 |
| 100             | 8  | 6000                          | 14 | 16000                         | 15 |
| 200             | 9  | 7000                          | 14 | 17000                         | 16 |
| 300             | 10 | 8000                          | 14 | 18000                         | 16 |
| 500             | 10 | 9000                          | 15 | 20000                         | 16 |
| 1000            |    | 10000                         | 15 | 100000                        | 18 |

Таблиця 1 – Визначення коефіцієнта *k* за формулою Штюргерса, якщо відома *Nзаг*

Нехай значення min питомої електропровідності ґрунту складає  $\lambda_{\min}^{\phantom{\dag}}$ , а максимальне  $\lambda_{\text{max}}$ . Тоді ширина інтервалу складає

$$
III_{\text{immepsany}} = III_{\text{inm}} = \frac{\lambda_{\text{max}} - \lambda_{\text{min}}}{k} \tag{9}
$$

2. Для кожного інтервалу визначаємо  $\lambda_{\min}^i$ ,  $\lambda_{\max}^i$ , середнє значення  $\tilde{\lambda}^{(j)}$ , а також кількість точок (значень виміряних параметрів питомої електропровідності ґрунту), що попадають у даний *j* -й інтервал *<sup>m</sup><sup>j</sup>* .

Для визначення  $\widetilde{\lambda}^{(j)}$  маємо формулу

$$
\tilde{\lambda}^{(j)} = \frac{\lambda_{\min}^{(j)} + \lambda_2^{(j)} + \lambda_3^{(j)} + \dots + \lambda_{\max}^{(j)}}{m_j}, \quad j = 1, 2, 3, \dots, k
$$
\n(10)

3. Далі знаходимо середнє значення *сер* на цьому полі:

$$
\lambda_{cep} = \frac{1}{N_{sae}} \cdot \sum_{j=1}^{k} \tilde{\lambda}^{(j)} \cdot m_j \tag{11}
$$

4. Знаходимо середньоквадратичне/стандартне (незміщене) відхилення випадкових значень (параметрів питомої електричної провідності ґрунтового середовища сільськогосподарських угідь) за формулою

$$
\delta_{\text{ne} \text{sylinder}} = \sqrt{\frac{1}{(N_{\text{safe}}-1)} \cdot \sum_{j=1}^{k} (\tilde{\lambda}_{j} - \lambda_{\text{cep}})^{2} \cdot m_{j}} = \sqrt{\frac{1}{(N_{\text{safe}}-1)} \cdot \sum_{j=1}^{k} (\tilde{\lambda}^{(j)} - \lambda_{\text{cep}})^{2} \cdot m_{j}}.
$$
 (12)

5. Визначаємо коефіцієнт варіаційного ряду (*x*, *y*,*t*) :

$$
V = \frac{\delta_{\text{ne} \text{sylinder}}}{\lambda_{\text{cep}}} \cdot 100\% \tag{13}
$$

Якщо  $V \prec (10...20)$ %, тоді вибірка значень вимірювань параметрів питомої електричної провідності ґрунту є однорідною (немає «викидів»).

6. Визначаємо граничну похибку вимірювання:

$$
\Delta_{\text{ap}} = \frac{3 \cdot \delta_{\text{ne} \text{sniujene}}}{\sqrt{N_{\text{3ac}}}} \,. \tag{14}
$$

7. Записуємо результат вимірювання по всьому полю:

$$
\lambda = \lambda_{cep} \pm \Delta_{zp} \,. \tag{15}
$$

З імовірністю 99,9% значення λ (питомої електричної провідності ґрунту) даного поля попадає у цей інтервал:

$$
\left[\lambda_{cep} - \Delta_{zp}; \lambda_{cep} + \Delta_{zp}\right] \tag{16}
$$

II. Методика обробки варіаційного ряду окремого інтервалу ( *<sup>і</sup>* -го інтервалу).

1. Знаходимо за формулою Штюргерса загальну кількість інтервалів *k* .

Далі працюємо з кожним *j* -м інтервалом окремо:

$$
k = (1, 2, 3, \dots, k) = \overline{(1, k)}.
$$
\n(17)

**SHETO V** = (10..200%, τοχί υπόμει το περιοχία της προκετήθηκαν το προκετήθηκαν της (12.30%). (13)<br>
Hendi tyoshiyotori regentry o consolutions (hexae consentation).<br>
(5. Βαντανικού ραγανιστικός γενιστίας προκετήθηκαν της 2. У кожному *j*-му інтервалі знаємо  $\lambda_{j(\text{min})}$ ,  $\lambda_{j(\text{max})}$ , а також кількість вимірювань *<sup>m</sup><sup>j</sup>* , що потрапляють у цей інтервал.

3. Знаходимо для *j* -го інтервалу середнє значення:

$$
\tilde{\lambda}_{j} = \frac{\lambda_{j(\text{min})} + \lambda_{j2} + \lambda_{j3} + \dots + \lambda_{j(\text{max})}}{m_{j}} = \frac{1}{m_{j}} \cdot \sum_{i=1}^{m_{j}} \lambda_{j}^{(i)}.
$$
\n(18)

4. Знаходимо середньоквадратичне/стандартне відхилення *j* -го інтервалу (незміщене):

$$
\delta_{j\_nezmlu,ene} = \sqrt{\frac{1}{(m_j - 1)} \cdot \sum_{i=1}^{m_j} (\tilde{\lambda}_j - \lambda_j^{(i)})^2} \tag{19}
$$

5. Визначаємо коефіцієнт варіаційного ряду  $\lambda_j(x, y, t)$ :

$$
V_j = \frac{\delta_{j\_ne} \text{mixture}}{\tilde{\lambda}_j} \cdot 100\%
$$
 (20)

Якщо  $V \prec (10...20)$ %, тоді вибірка значень вимірювань параметрів питомої електричної провідності ґрунту у *j* -му інтервалі є однорідною (немає «викидів»).

6. Визначаємо граничну похибку вимірювання для *j* -го інтервалу:

$$
\Delta_{\nu}^{(j)} = \frac{3 \cdot \delta_{j\_nes}_{\nu} \nu_{\nu}}{\sqrt{m_j}}.
$$
\n(21)

7. Записуємо результат вимірювання для *j* -го інтервалу:

$$
\lambda_j = \tilde{\lambda}_j \pm \Delta_{\varphi}^{(j)}.
$$
\n(22)

Отже, з імовірністю 99,9% значення  $\lambda_j$  (питомої електричної провідності ґрунту) даного поля попадає у цей інтервал:

$$
\left[\widetilde{\lambda}_{cep} - \Delta_{\Box p}^{(j)}; \widetilde{\lambda}_{cep} + \Delta_{\Box p}^{(j)}\right].
$$
\n(23)

Отже, на ІІ етапі ми все поле розбили за ознакою питомої електропровідності на *k* інтервалів.

Кожен інтервал має однакову ширину:

$$
III_{imepeary} = III_{im} = \frac{\lambda_{max} - \lambda_{min}}{k}, \qquad (24)
$$

де  $\lambda_{\max}$  ,  $\lambda_{\min}$  – відповідно max, min значення питомої електричної провідності ґрунтового середовища на всьому певному полі.

Середнє значення питомої електричної провідності *j* -го інтервалу складає *j* ~ . Істинне значення  $\lambda_j$  лежить з імовірністю 99,9% в інтервалі

$$
\left[\widetilde{\lambda}_j - \Delta_{\nu}^j; \widetilde{\lambda}_{cep} + \Delta_{\nu}^j\right].
$$
\n(25)

Отже, поле розбите по величині параметра питомої електропровідності на *k* інтервалів:

$$
\tilde{\lambda}_{1}; \tilde{\lambda}_{1}i\text{.}
$$
\n
$$
\tilde{\lambda}_{2}; \tilde{\lambda}_{2}i\text{.}
$$
\n
$$
\tilde{\lambda}_{3}; \tilde{\lambda}_{2}i\text{.}
$$
\n
$$
\tilde{\lambda}_{3}; \tilde{\lambda}_{2}i\text{.}
$$
\n
$$
\tilde{\lambda}_{4}; \tilde{\lambda}_{5}i\text{.}
$$
\n
$$
\tilde{\lambda}_{6}i\text{.}
$$
\n
$$
\tilde{\lambda}_{7}i\text{.}
$$
\n
$$
\tilde{\lambda}_{8}i\text{.}
$$
\n
$$
\tilde{\lambda}_{8}i\text{.}
$$
\n
$$
\tilde{\lambda}_{8}i\text{.}
$$
\n
$$
\tilde{\lambda}_{8}i\text{.}
$$
\n
$$
\tilde{\lambda}_{8}i\text{.}
$$
\n
$$
\tilde{\lambda}_{8}i\text{.}
$$
\n
$$
\tilde{\lambda}_{8}i\text{.}
$$
\n
$$
\tilde{\lambda}_{8}i\text{.}
$$
\n
$$
\tilde{\lambda}_{8}i\text{.}
$$
\n
$$
\tilde{\lambda}_{8}i\text{.}
$$
\n
$$
\tilde{\lambda}_{8}i\text{.}
$$
\n
$$
\tilde{\lambda}_{8}i\text{.}
$$
\n
$$
\tilde{\lambda}_{8}i\text{.}
$$
\n
$$
\tilde{\lambda}_{8}i\text{.}
$$
\n
$$
\tilde{\lambda}_{8}i\text{.}
$$
\n
$$
\tilde{\lambda}_{8}i\text{.}
$$
\n
$$
\tilde{\lambda}_{8}i\text{.}
$$
\n
$$
\tilde{\lambda}_{8}i\text{.}
$$
\n
$$
\tilde{\lambda}_{8}i\text{.}
$$
\n
$$
\tilde{\lambda}_{8}i\text{.}
$$
\n
$$
\tilde{\lambda}_{8}i\text{.}
$$
\n
$$
\tilde{\lambda}_{8}i\text{.}
$$
\n
$$
\tilde{\lambda}_{8}i\text{.}
$$
\n
$$
\tilde{\lambda}_{8}i\text{.}
$$
\n
$$
\tilde{\lambda}_{8}i\text{.}
$$
\n
$$
\tilde{\lambda}_{8}i\text{.}
$$
\

У певному масштабі це карта виміряних величин параметрів питомої електропровідності ґрунтового середовища сільськогосподарських угідь.

Iстинне значення  $\lambda_j$  з імовірністю 99,9 % лежить в інтервалі  $\left[ \widetilde{\lambda}_{cep} - \Delta_{op}^{(j)}; \widetilde{\lambda}_{cep} + \Delta_{op}^{(j)} \right]$ . *сер j*  $\lambda_{cep} - \Delta_{ep}^{(j)}$ ;  $\lambda_{cep} + \Delta_{ep}^{(j)}$ ]. У кожному інтервалі лежить *<sup>m</sup><sup>j</sup>* точок вимірювання електропровідності. Середнє значення інтервальної  $\lambda_j$  складає  $\widetilde{\lambda}_j$ .

ІІІ. Визначення необхідної кількості вимірювань для отримання достовірних даних. Можна покращити картограму відображення величини виміряних параметрів питомої електропровідності ґрунтового середовища сільськогосподарських угідь, якщо на кожному проході обробляти варіаційні ряди інформаційно-технічної системи локального оперативного моніторингу агробіологічного стану сільськогосподарських угідь.

Нехай *l* – номер проходу по полю. Тоді кількість вимірювань на 1-му проході по полю при моніторингу агробіологічних параметрів із використанням інформаційнотехнічної системи локального оперативного моніторингу агробіологічного стану сільськогосподарських угідь складає

$$
N_{\text{vac}}^{(l)} = n \cdot \frac{III}{V}, \text{eu\varkappa} \text{u'prov} \tag{27}
$$

Як обрати необхідну кількість інформації?

1. Кількість інтервалів на одному проході по полю визначається за виразом Штюргерса і складає

$$
k^{(l)} = 3,32 \cdot \lg N_{\text{max}}^l + 1 = 3,32 \cdot \lg \left\{ n \cdot \frac{III}{V} \right\} + 1 = k_1. \tag{28}
$$

2. Ширина одного інтервалу *l* -го проходу

$$
I\!I\!I^{(1)}_{\text{innerpasy}} = \frac{\lambda^{(1)}_{\text{max}} - \lambda^{(1)}_{\text{min}}}{k^{(1)}} = \frac{\lambda^{(1)}_{\text{max}} - \lambda^{(1)}_{\text{min}}}{k_1}.
$$
 (29)

Середнє значення  $\widetilde{\lambda}^{(l)}_{mn}$ max  $\tilde{\lambda}^{(l)}_{\max}$  маємо за формулою (це середнє значення на *l* -му проході *j* го інтервалу).

$$
\tilde{\lambda}_l^{(j)} = \frac{\lambda_{\min}^{(j)} + \lambda_2^{(j)} + \lambda_3^{(j)} + \dots + \lambda_{\max}^{(j)}}{m_l^{(j)}}, \ j = 1, 2, 3, \dots, k,
$$
\n(30)

де  $m_j^{(j)}$  $m_i^{(j)}$  — кількість точок, які попадають в *j* -інтервал l -проходу по полю.

 $Tyr$   $j = 1,2,3,...,k_1$ .

3. Знаходимо далі середнє значення  $\lambda_{cep\_l}$  на одному  $l$ -му переході по полю.

$$
\lambda_{cep\_l} = \frac{1}{N_{\rm{vac}}^{(l)}} \cdot \sum_{j=1}^{k} \tilde{\lambda}_l^{(j)} \cdot m_l^{(j)}.
$$
 (31)

4. Знаходимо середньоквадратичне/стандартне (незміщене) відхилення випадкових значень (параметрів питомої електричної провідності ґрунтового середовища сільськогосподарських угідь) за формулою

$$
\delta_{\text{ne} \text{smin},l} = \sqrt{\frac{1}{\left(N_{\text{size}}^{(l)} - 1\right)} \cdot \sum_{j=1}^{k_1} \left(\tilde{\lambda}_{l}^{(j)} - \lambda_{l}^{(j)}\right)^2 \cdot m_{l}^{(j)}}.
$$
 (32)

5. Визначаємо коефіцієнт варіації ряду (*<sup>x</sup>*, *y*,*<sup>t</sup>*) :

$$
V_{l} = \frac{\delta_{\text{nesuniquen} = l}}{\lambda_{\text{cep} = l}} \cdot 100\%
$$
 (33)

6. Визначаємо граничну похибку вимірювання:

$$
\Delta_{\text{ap}\_l} = \frac{3 \cdot \delta_{\text{ne} \text{smin} \_\text{en}\_\text{l}}}{\sqrt{N_{\text{sav}}^{(l)}}} \tag{34}
$$

7. Записуємо результат вимірювання по всьому полю:

$$
\lambda_{icmu}^{(l)} = \lambda_{cep\_l} \pm \Delta_{zp\_l}, \text{ qe } j = 1, 2, 3, \dots, \left[ \frac{\mathcal{I}}{\mathcal{I}_{ITC\_JOM\_ABCV}} \right] + 1, \tag{35}
$$

де кількість проходів визначається такою залежністю:

$$
Kinukicmb\_npoxo\grave{o}i\mathbf{6} = \left[\frac{\underline{H}}{\underline{H}_{\underline{HC}\_}\underline{J}\underline{O}\underline{M}_{\underline{A}\underline{B}\underline{C}\underline{V}}}\right] + 1.
$$
\n(36)

Отже, ми маємо з імовірністю 99,9% значення (питомої електричної провідності ґрунту) на одному проході:

$$
\lambda_{icmu\mu e}^{(l)} = \lambda_{cep\_l} \pm \Delta_{zp\_l} \,. \tag{37}
$$

Тобто, воно лежить в інтервалі

$$
\lambda_{cep\_l} - \Delta_{zp\_l} \leq \lambda_{icmunne\_l}^{(l)} \leq \lambda_{cep\_l} + \Delta_{zp\_l} \,. \tag{38}
$$

Зрозуміло, що найбільш точною буде (у сенсі середнього значення величини параметра значень середньої питомої електричної провідності) остання картограма розподілу величини параметра.

Якщо хочемо зробити ще точнішу картограму, тоді треба застосувати процедуру для 1-го переходу та пройти послідовно всі стадії:

1. Кількість проходів по полю:

$$
\overline{n}_{\Pi_{\text{poxooite}}} = \left[ \frac{\overline{A}}{\overline{L}\overline{L}\overline{L}\overline{L}\overline{C}} \right] + 1, \tag{39}
$$

де  $\emph{III}_{\emph{Ipoxoy}} = \emph{III}_{\emph{ITC\_JION\_AECV}} -$ ширина кожного проходу, м;

 $l$  – номер проходу, тоді  $l = 1, 2, 3, ..., \overline{n}_{\text{Inpoxodis}}$ .

2. На кожному проході визначаємо кількість вимірювань питомої електричної провідності:

$$
\overline{\overline{n}}^{(l)} = n \cdot \frac{III}{V} = cons_{l} t_1.
$$
\n(40)

На кожному проході ( *l* -му) визначаємо  $\lambda^{(l)}$ max  $\lambda^{(l)}$  й  $\lambda^{(l)}$ min  $\lambda_{\min}^{(l)}$ , а також знаходимо кількість інтервалів розбиття даних за формулою Штюргерса:

$$
k = 3,32 \cdot \lg \left\{ n \cdot \frac{III}{V} \right\} + 1 = const_{-} t_{2} \tag{41}
$$

Ширина *j* -го інтервалу *l* -го проходу має вид

$$
III_{l}^{(j)} = \frac{\lambda_{\max}^{(l)} - \lambda_{\min}^{(l)}}{k^{(l)}}, \quad j = 1, 2, 3, \dots, k^{(l)}.
$$
\n(42)

У *ј*-інтервал *l*-го проходу попадає  $m_l^{(j)}$  – точок вимірювання величини питомої електропровідності ґрунту.

3. Визначаємо середнє значення у *j* -му інтервалі *l* -го проходу:

$$
\tilde{\lambda}_{l}^{(j)} = \frac{\lambda_{1l}^{(j)} + \lambda_{2l}^{(j)} + \lambda_{3}^{(j)} + \dots + \lambda_{m_{l}^{(j)}}^{(j)}}{m_{l}^{(j)}}, \quad j = 1, 2, 3, \dots, k
$$
\n(43)

Причому

$$
\begin{cases}\n\lambda_{1l}^{(j)} = \lambda_{\min_{l}l}^{(j)}; \\
\lambda_{m_{l}^{(j)}l}^{(j)} = \lambda_{\max_{l}l}^{(j)}.\n\end{cases}
$$
\n(44)

4. Знаходимо середньоквадратичне/стандартне (незміщене) відхилення випадкових значень (параметрів питомої електричної провідності ґрунтового середовища сільськогосподарських угідь) для *j* -го інтервалу *l* -го проходу за формулою

$$
\delta_l^{(j)} = \sqrt{\frac{1}{(m_j^{(j)} - 1)}} \cdot \sum_{p=1}^{m_j^{(j)}} \left(\lambda_{l_p}^{(j)} - \tilde{\lambda}_l^{(j)}\right)^2.
$$
\n(45)

5. Визначаємо коефіцієнт варіації ряду *j* -го інтервалу *l* -го проходу за формулою

$$
V_{\bar{i}}^{(j)} = \frac{\delta_l^{(j)}}{\lambda_l^{(j)}} \cdot 100\% \tag{46}
$$

Якщо  $V \prec (10...20)$ %, тоді вибірка значень вимірювань параметрів питомої електричної провідності ґрунту в *j* -му інтервалі *l* -го проходу є однорідною (немає «викидів»).

6. Визначаємо граничну похибку вимірювання для *j* -го інтервалу *l* -го проходу по полю:

$$
\Delta_{\scriptscriptstyle\substack{\scriptscriptstyle\mathcal{D}\\ \scriptscriptstyle\mathcal{D}\\ \scriptscriptstyle\mathcal{D}}}}^{(j)} = \frac{3 \cdot \delta_{\scriptscriptstyle\mathcal{I}}^{(j)}}{\tilde{\lambda}_{\scriptscriptstyle\mathcal{I}}^{(j)}} \,. \tag{47}
$$

7. Записуємо остаточний результат вимірювання для *j* -го інтервалу *l* -го проходу по полю:

$$
\lambda_{\substack{\\ \text{commute} \quad l}}^{(j)} = \widetilde{\lambda}_l^{(j)} \pm \Delta_{\mathcal{P}_l}^{(j)},\tag{48}
$$

де *j* = 1,2,3,..., $k^{(l)}$ , *l* = 1,2,3,..., $\overline{n}_{npoxodis}$ .

Отже, воно буде лежати в інтервалі

$$
\tilde{\lambda}_{i}^{(j)} - \Delta_{\nu_{l}}^{(j)} \le \lambda_{icmume_{l}}^{(j)} \le \tilde{\lambda}_{i}^{(j)} + \Delta_{\nu_{l}}^{(j)} \tag{49}
$$

з імовірністю 99,9% значення  $\lambda$  (питомої електричної провідності ґрунту).

Зрозуміло, що найбільш точною буде остання картограма розподілу отриманих і виміряних параметрів питомої електропровідності ґрунтового середовища, оскільки вона визначає (параметрів питомої електричної провідності ґрунтового середовища сільськогосподарських угідь) у межах одного проходу по ширині захвату інформаційно-технічної системи локального оперативного моніторингу агробіологічного стану сільськогосподарських угідь. Це найбільш точна картограма розподілу параметрів питомої електропровідності.

І – картограма найменш точна, оскільки вона визначає середнє значення (істинне) для всього поля.

II - картограма точніша, оскільки вона визначає середнє (істинне) значення  $\lambda$  для  $j$  -го інтервалу вимірювань  $\lambda$  .

Ш - картограма найточніша, оскільки вона визначає  $\lambda$  на одному проході і враховує нерівномірності значень вздовж ширини проходу інформаційно-технічної системи локального оперативного моніторингу агробіологічного стану сільськогосподарських угідь *ШІТС*\_ *ЛОМ* \_ *АБСУ* .

Подальше уточнення цієї картограми (ІІІ типу) можливе за рахунок збільшення кількості вимірювань  $n \uparrow$  в одиницю часу, бо  $[n]$ =  $c^{-1}$ , а також при збільшенні швидкодії самого процесу вимірювання параметрів питомої електричної провідності інформаційно-технічною системою локального оперативного моніторингу агробіологічного стану сільськогосподарських угідь, яка виникає протягом вимірювання *вимірювання <sup>t</sup>* . Чим більше *n* (*n* ↑) і чим менше ∆ $t_{\text{\tiny e} \text{\tiny un} \text{\tiny p} \text{\tiny o} \text{\tiny s} }$  (швидкодія вимірювання ↑), тим менше буде похибка вимірювання  $\lambda$  – питомої електропровідності ґрунту.

Далі проводимо моделювання аналізу зон неоднорідності (варіабельності), для цього проєктуємо робоче вікно програмного забезпечення для аналізу зон неоднорідності (варіабельності) стану сільськогосподарських угідь (рис. 3).

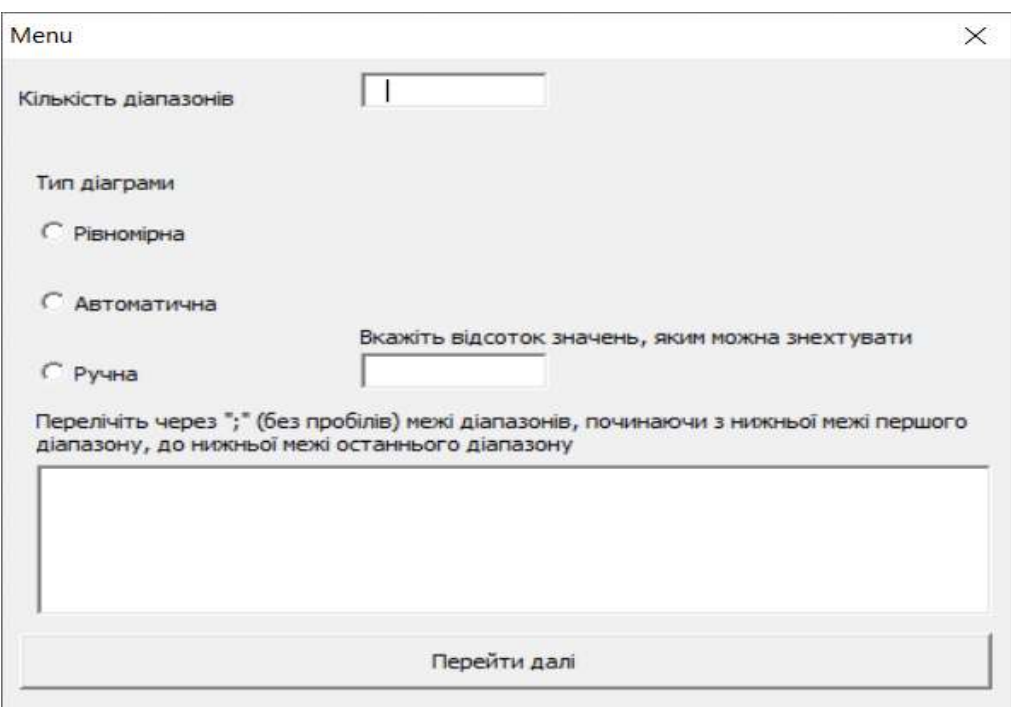

Рисунок 3 – Робоче вікно програмного забезпечення для аналізу зон неоднорідності (варіабельності) стану сільськогосподарських угідь

# **4. Висновок**

У даній статті наведено методику аналізу зон неоднорідності (варіабельності) стану сільськогосподарських угідь із використанням засобів моніторингу та розробку програмного забезпечення для його забезпечення. Дане програмне забезпечення дасть можливість досить точно визначити величину розбиття на зони неоднорідності (варіабельності) стану сільськогосподарських угідь, а також можливість у подальшому оптимізувати норми внесення технологічного матеріалу з урахування зон такої неоднорідності. Це, у свою чергу, дозволить оптимізувати норми внесення технологічного матеріалу та забезпечить не менше як 20% його економії.

# **СПИСОК ДЖЕРЕЛ**

1. Адамчук В.В., Мойсеєнко В.К., Кравчук В.І., Войтюк Д.Г. Техніка для землеробства майбутнього. *Механізація та електрифікація сільського господарства*. Глеваха: ННЦ "ІМЕСГ", 2002. Вип. 86. С. 20–32.

2. Броварець О. Від безплужного до глобального розумного землеробства. *Техніка і технології АПК*. 2016. № 10 (85). С. 28–30.

3. Броварець О.О. Інформаційно-технічна система оперативного моніторингу стану ґрунтового середовища конструкції Олександра Броварця. *Вісник Львівського національного аграрного університету. Агроінженерні дослідження*. 2020. № 24. С. 9–29. URL: http://visnuk.kl.com.ua/joom/images/archive/mech/21\_2017/02.pdf.

4. Вадюнина А.Ф. К оценке электропроводности как метода определения влажности почв. Почвоведение. 1977. № 3. С. 391–404.

5. Воробьев Н.И. К вопросу кондуктометрического определения засоленности почв и грунтов. *Почвоведение*. 1955. № 4. С. 103.

6. ГОСТ 26423-85. Почвы. Методы определения удельной электрической проводимости, рН и плотного остатка водной вытяжки. URL: http://online.budstandart.com/ru/catalog/docpage?id\_doc=52576.

7. Гуков Я.С., Линник Н.К., Мироненко В.Г. Автоматизированная система локально-дозированного внесения удобрений, мелиорантов и средств защиты растений. *Труды 2-й МНПК по проблемам дифференциального применения удобрений в системе координатного земледелия*. Рязань, 2001. С. 48–50.

8. Копикова Л.П. Опыт применения методов электропроводности для составления детальных почвенно-мелиоративных карт. *Бюллетень ВИУА*. 1979. № 43. С. 21–23.

9. Масло І.П., Мироненко В.Г. Автоматизована система локально-дозованого внесення добрив і хімічних засобів захисту рослин. УААН: Розробки-виробництву. К.: Аграрна наука, 1999. С. 348– 349.

10. Медведев. В.В. Неоднородность почв и точное земледелие. Ч. І: Введение в проблему. Харьков, 2007. 296 с.

11. Ормаджи К.С. Контроль качества полевых работ. М.: Росагропромиздат, 1991. 191 с.

12. Сучасні тенденції розвитку конструкцій сільськогосподарської техніки / за ред. В.І. Кравчука, М.І. Грицишина, С.М. Коваля. К.: Аграрна наука, 2004. 398 с.

13. Brovarets О., Chovnyuk Yu. Modeling and analysis of efficient electromagnetic parameters of capillary system of electrical conductivity of agricultural soils i: method of analysis of non-stationary electromagnetic fields in dispersive and controlled environments. *MOTROL*. 2018. Vol. 19, N 4. Р. 13–18.

14. Brovarets О., Chovnyuk Yu. Technical – economic models of business management in the processes of agricultural production. *ECONTECHMOD. An international quarterly journal*. 2017. Vol. 6, N 3. Р. 61–70.

15. Brovarets О., Chovnyuk Yu. Integrated systems of management for the performance of technological processes in agricultural production which depend on the initial and final moments of their operation time. *Teka*. 2017. Vol. 17, N 2. Р. 79–90.

16. Brovarets О. Organizational and Technological Background of Project Configuration Management for Freighting. *Teka*. 2017. Vol. 17, N 3. Р. 49–53.

17. Chad H.A., Hibbard J.D. A Preliminary Assessment of the Economics of Variable Rate Technology for Applying Phosphorus and Potassium in Corn Production. *Farm Economics.* Department of Agricultural Economics, University of Illinois, Champaign-Urbana. 1993. Issue 14. P. 218–231.

18. Wilcox G.G. Determination of electrical conductivity of soil solutions. *Soil Science*. 1947. Vol. 63. P. 107.

19. Ewart G.Y., Baver L.D. Salinity Effects on soil moisture electrical resistance relationships. *Soil Scien. Soc. Amer*. 1950. Vol. 15. Р. 56–63.

20. Rhoades J.D., Schifgaarde J. Van An electrical conductivity probe for determining soil salinity *Soil Scien. Soc. Amer. J.* 1976. N 5. Р. 647–651.

*Стаття надійшла до редакції 08.11.2022*